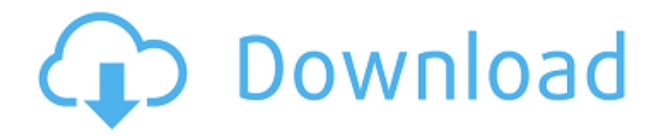

## **Blue Card Manager [Mac/Win]**

Создавайте мастер-таблицы для скаутов, которые помогут вам отслеживать прогресс каждого скаута в выполнении требований к значкам за заслуги. Создавайте мастер-таблицы для скаутов, которые помогут вам отслеживать прогресс к базу данных для создания и сохранения шаблонов значков и мастер-листов. Выберите знак отличия, который вы создадите из списка имен, требований и совета. Награждайте разведчиков по одному или группами. Используйте базу данн базу данных для создания и сохранения мастер-листов. Экспортируйте данные в формат файла TroopMaster или CSV. Узнайте больше в Microsoft Store, нашем универсальном приложении. Scout Finder — это мобильное приложение для с скаутов, доступных для программ у костра, общелагерных действий, отрядов разведчиков или отрядов разведчиков (групп, к которым принадлежат все разведчики в одной области) в пределах вашей области. Описание приложения «Пои районе разведки. Scout Finder поддерживает следующие режимы поиска Scout Finder: Расположение — найдите скаутов в указанном городе или поселке (почтовый индекс). Идентификатор местоположения — найдите скаутов с таким же и совету бойскаутов. Вербовщик — Найдите скаутов, принадлежащих вашему местному мастеру скаутов. Войска — найдите скаутов или в муниципальном районе. Войска можно найти по названию их совета, области, патруля или области сов ваш местный совет бойскаутов. Советы можно найти по их идентификатору совета, названию совета, почтовому индексу совета или району совета. Разведчик вашему местному скаут-мастеру. Отряд — найдите разведчиков, принадлежащих разведчиков. Юниты можно найти по их идентификатору, названию, номеру, местоположению или типу. Просматривайте отчеты — смотрите информацию о доступности и погоде для скаутов, которых вы искали. Участвуйте в разведке! Най приступайте к работе. Цены на поиск скаутов: Бесплатно для приложения Scout Finder Бесплатно как для mриложения Scout Finder Online (Pro) Попробуйте приложение Scout Finder бесплатно. Выберите приложение Scout Finder или Finder Online (Pro) Выберите приложение Scout Finder и приложение Scout Finder.

## **Blue Card Manager 2022 [New]**

Приложение, которое позволяет создавать мастер-листы для поиска значков за заслуги. Вы можете использовать их для отслеживания прогресса скаутских групп, а также для награждения и признания скаутов в соответствии с определ Windows - 3/5 звезд от 8045 пользователей Рассмотрено Двойная Т Рассмотрено 12.07.2016 Есть некоторые ошибки, не знаю, почему - 3/5 звезд от 11842 пользователей Рассмотрено Райан Рассмотрено 30.01.2017 Управление синей ка пользователя Рассмотрено 18.10.2016 Новые обновления с момента моего последнего обзора - 4/5 звезд от 1373 пользователей Рассмотрено 13.05.2017 Работает как шарм. - 5/5 звезд от 10772 пользователей Рассмотрено 02.03.2017 Д пользователей Рассмотрено Стефан Рассмотрено 16.12.2016 Идеальный интерфейс заказа работы, хорошо организованный. Помогает вам быть в курсе данных моих скаутов. - 5/5 звезд от 5613 пользователей Рассмотрено 22.08.2015 Треб он может. - 4/5 звезд от 7283 пользователей Рассмотрено Нейт Рассмотрено 01.11.2018 Хороший. - 5/5 звезд от 9920 пользователей Рассмотрено 09.07.2018 Очень полезное приложение для скаутов, которым нужно создать заказ-наряд Рассмотрено 17.06.2018 Это отлично - 5/5 звезд от 9985 пользователей Рассмотрено мне Рассмотрено 18.06.2018 Отличное приложение - 5/5 звезд от 9484 пользователей Рассмотрено Иордания Рассмотрено 27.05.2018 Отличное приложе

Blue Card Manager — это приложение, которое вы можете использовать для создания мастер-таблиц для скаутских организаций. Их можно использовать для отслеживания прогрес, значков за заслуги перед группами скаутов, чтобы наг Меtro, которое можно быстро загрузить и установить из Магазина на ПК под управлением Windows 8, 8. Оно на самом деле оптимизировано для устройств с сенсорным экраном, поскольку имеет большие кнопки, которые легко нажимать создания и открытия мастер-листов и шаблонов значков. Первым шагом является настройка шаблона значка за заслуги. Создавайте шаблоны значков с именами и требованиями Это можно сделать, выбрав имя значка из списка, например, чрезвычайным ситуациям, механика фермы, снятие отпечатков пальцев, первая помощь и первая безопасность, а также установив требования (до 22). Некоторые примеры требования (до 22). Некоторые примеры требований перечислены, (формат .mbt), указав выходной каталог и имя файла. Настройка шаблонов значков заслуг и мастер-листов Вы можете создать столько шаблонов значков заслуг, сколько шаблонов значков заслуг, сколько хотите (для каждой группы с связать ее с файлом шаблона значка за заслуги. Затем вы можете ввести имя каждого разведчика, которого хотите наградить, указать тип его отряда и жорабль), номер отряда и совет. Необязательные поля могут быть заполнены для загрузить его на сайт разработчика), адреса, города и района. Добавляйте и награждайте разведчиков, экспортируйте данные в файл После добавления нескольких скаутов в список вы можете проверить их значки заслуг. Можно сохра на котором вы остановились, а также экспортировать данные в формат файла TroopMaster или CSV. Учитывая все обстоятельства, Blue Card Manager предоставляет вам обширную базу данных для создания шаблонов значков заслуг и ма Blue Card Manager и Scout Leader; Когда мне нужен один из них, а другой Распродажа Менеджер синей карты автор М.Е.Т., загружено 21 мая 2013 г. Blue Card Manager — это приложение, которое вы можете использовать для создани

## **What's New In Blue Card Manager?**

Blue Card Manager — это приложение нового типа, которое дает скаутам возможность вести полный отчет о своих достижениях. Разработчик: Blue Card Manager (ранее называвшийся ScoutMan) — это приложение для разработчиков, соз организаций, чтобы создавать, отслеживать, управлять и награждать скаутов, которые заработали значки за заслуги перед бойскаутами Америки (BSA). Как видите, ScoutMan действительно привносит новый штрих в управление информ еще находится в стадии бета-тестирования, то есть у нее есть пробный период, но разработчик обещает выпустить ее, как только получит несколько отзывов. Вероятно, благодаря интуитивно понятному дизайну это приложение кажет не стесняйтесь скачать и попробовать! Некоторые права защищены: (С) 2012 г. Все программное обеспечение, конкурсы, рекламные акции и/или реклама принадлежат их соответствующим владельцам. ScoutMan Inc. не имеет к ним ника собственностью их соответствующих владельцев. В: Как получить первый элемент массива внутри формы — Django У меня есть форма в Django, в которой есть массив: класс ContactForm(forms.Form): телефон = формы.MultipleChoiceFi виджет=forms.SelectMultiple) И я устанавливаю выбор формы в представлении следующим образом: form contact = Kонтактная форма (phone=forms.SelectMultiple(queryset=Telephone.objects.all(), виджет = формы. SelectMultiple (at

## **System Requirements:**

Собственная видеокарта NVIDIA® GeForce™ GTX™ 860M, GTX 870M, GTX 880M или GTX 890M или AMD Radeon™ R9 270X Windows 7/8/8.1 (32-разрядная версия Windows 10 или более поздняя версия (Windows Server 2012 R2 SP1/Windows Serv с .NET Framework 4.5 или более поздней версии) 4 ГБ ОЗУ (рекомендуется 16 ГБ ОЗУ или больше) ДиректХ 11 DVD или Blu-

Related links: